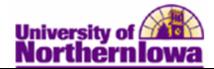

## **Viewing Customer Accounts**

**Purpose:** The following table describes how to view customer accounts.

| Step | Action                                                                                                    |                             |                                         |  |  |
|------|----------------------------------------------------------------------------------------------------|-----------------------------|-----------------------------------------|--|--|
| 1.   | Navigating to the View Customer Accounts page: Select Main Menu > Student<br>Financials > View Customer Accounts                                                                                                    |                             |                                         |  |  |
|      | Favorites       Main Menu       Student Financials       View Customer Accounts         Customer Accounts       Enter any information you have and click Search. Leave fields blank for a list of all values.         Find an Existing Value |                             |                                         |  |  |
|      |                                                                                                    |                             |                                         |  |  |
|      |                                                                                                    |                             |                                         |  |  |
|      |                                                                                                    |                             |                                         |  |  |
|      |                                                                                                    |                             |                                         |  |  |
|      | Maximum number of rows to return (up to 3                                                                                                    | 00): 300                    |                                         |  |  |
|      | Business Unit: = V UNICS                                                                                                    | Q                           |                                         |  |  |
|      | ID: begins with                                                                                                    | Q                           |                                         |  |  |
|      | National ID:     begins with ▼       Campus ID:     begins with ▼                                                                                                    |                             |                                         |  |  |
|      | Last Name: begins with v                                                                                                    |                             |                                         |  |  |
|      | First Name: begins with -                                                                                                    |                             |                                         |  |  |
|      | Case Sensitive                                                                                                    |                             |                                         |  |  |
|      |                                                                                                    |                             |                                         |  |  |
|      | Search Clear Basic Search 📑                                                                                                    | Save Search Criteria        |                                         |  |  |
| 2.   | Enter the appropriate search criteria.                                                                                                    | Click the Search buttor     | 1.                                      |  |  |
|      |                                                                                                    |                             |                                         |  |  |
|      | Result: The Customer Accounts pa                                                                                                    | ige displays.               |                                         |  |  |
|      | Business Unit: UNICS                                                                                                    |                             |                                         |  |  |
|      | Pace,Maurice                                                                                                    | ID: SF700                   | Academic Information                    |  |  |
|      | Total: 12,176.50                                                                                                    | Anticipated Aid: 0.00       |                                         |  |  |
|      |                                                                                                    |                             | Find   View All First 🖪 1-5 of 5 🕨 Last |  |  |
|      | Account Type Account Number                                                                                                    | Balance Open Date           |                                         |  |  |
|      | Tut Fees TUT&FEE001- SPRING 2011                                                                                                    | 2,695.00 USD 03/01/2011     |                                         |  |  |
|      | Tut Fees TUT&FEE001- FALL 2010                                                                                                    | 1,568.75 03/01/2011         | Active Account Details 🕍 🖹 🗭            |  |  |
|      | Tut Fees TUT&FEE001- SUMMER 2010                                                                                                    | 2,046.50 03/01/2011         |                                         |  |  |
|      | Tut Fees TUT&FEE001- SPRING 2010                                                                                                    | 3,318.00 03/01/2011         |                                         |  |  |
|      | Tut Fees TUT&FEE001- FALL 2009                                                                                                    | 2,548.25 02/28/2011         | Active Account Details 🕍 🖼 🗭            |  |  |
|      |                                                                                                    |                             |                                         |  |  |
|      | Go to: Detail Trans Item Summary Items by Te                                                                                                    | erm Items by Date Due Charg | es Payment Plans                        |  |  |
|      | Return to Search                                                                                                    |                             |                                         |  |  |

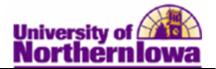

| Step | Action                                                                                                    |                              |                                       |                               |               |  |
|------|----------------------------------------------------------------------------------------------------|------------------------------|---------------------------------------|-------------------------------|---------------|--|
| 3.   | Click the <b>Academic Information</b> link to view <i>Bio/Demo</i> and <i>Career Term Data</i> .<br>Click the <b>Return</b> link at the bottom of the page to return to the <b>Customer</b><br><b>Accounts</b> page. |                              |                                       |                               |               |  |
|      | Customer Accounts<br>Academic Information                                                                                                    |                              |                                       |                               |               |  |
|      | Bio/Demo Data                                                                                                    |                              |                                       |                               |               |  |
|      |                                                                                                    |                              | ce,Maurice<br>known                   |                               |               |  |
|      |                                                                                                    | ew All First                 |                                       | ID Find   View All First 💶 1  | of 1 🕨 Last   |  |
|      | Country Descrip                                                                                                    |                              | NID Typ                               |                               |               |  |
|      | Career Term Data Find   View All First 🖪 1-4 of 7 🕑 Last                                                                                                    |                              |                                       |                               |               |  |
|      | _                                                                                                    | ency Group                   | Units Tot Units Lev                   |                               |               |  |
|      | 2011 FALL UGRD INTT Resid                                                                                                    |                              | 13.000 63.000 Sop<br>7.000 50.000 Sop |                               |               |  |
|      | SUMR                                                                                                    |                              |                                       |                               |               |  |
|      |                                                                                                    | lent UGRDTUI<br>lent UGRDTUI |                                       |                               |               |  |
|      | Return                                                                                                    |                              |                                       |                               |               |  |
| 4.   | Click the Account Detail<br>Return link at the bottom                                                                                                    |                              | •                                     |                               |               |  |
|      | ID: SF700                                                                                                    | Pace,Maurice                 |                                       | Business Unit: UNICS          |               |  |
|      | Account Number: TUT&FEE001-                                                                                                    |                              |                                       | Account Balance:              | 2,695.00      |  |
|      | Debits: 2,695.00 Cree                                                                                                    | lits:                        | 0.00 Applied:                         | 0.00 Unapplied:               | 0.00          |  |
|      | lán ere                                                                                                    | Tarama                       |                                       | Find   View All First 💽 1-    | 3 of 7 🕨 Last |  |
|      | Item                                                                                                    | Term                         |                                       | Amount                        |               |  |
|      | Class                                                                                                    | Item Status                  | Last Activity Date                    | Balance                       |               |  |
|      | Mandatory Building Fee                                                                                                    | 2011 SPRG<br>Active          | 03/01/2011                            | 117.50 Item Details<br>117.50 |               |  |
|      | Mandatory Health Facility Fee                                                                                                    | 2011 SPRG<br>Active          | 03/01/2011                            | 14.50 Item Details<br>14.50   |               |  |
|      | Mandatory Health Fee                                                                                                    | 2011 SPRG<br>Active          | 03/01/2011                            | 86.00 Item Details<br>86.00   |               |  |
|      | Return                                                                                                    |                              |                                       |                               |               |  |
|      | <i>Note:</i> By default, three iter                                                                                                    | ns display.                  | To see all items,                     | click View All.               |               |  |

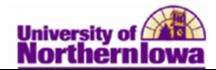

|    | Action                                                                                  |                                                                                                    |                                                                                                    |  |  |  |  |
|----|-----------------------------------------------------------------------------------------|----------------------------------------------------------------------------------------------------|----------------------------------------------------------------------------------------------------|--|--|--|--|
| 5. | Use the <b>Go to:</b> menu at the bottom of the page to view additional detailed pages. |                                                                                                    |                                                                                                    |  |  |  |  |
|    | Link                                                                                    | Description                                                                                                    |                                                                                                    |  |  |  |  |
|    | Detail Trans                                                                            |                                                                                                    |                                                                                                    |  |  |  |  |
|    |                                                                                         | Detail Trans                                                                                                    |                                                                                                    |  |  |  |  |
|    |                                                                                         | Business Unit: UNICS                                                                                                    |                                                                                                    |  |  |  |  |
|    |                                                                                         | ID: SF700 Pace,Maurice                                                                                                    |                                                                                                    |  |  |  |  |
|    |                                                                                         | Customize   Find   View All   🖉   🔠 First 🔳 1-35 of 35 🕨 Last                                                                                                    |                                                                                                    |  |  |  |  |
|    |                                                                                         | Item Description tem Detail                                                                                                    |                                                                                                    |  |  |  |  |
|    |                                                                                         | Line <u>Seg Term Account Nor</u> <u>Account Item Type</u><br><u>Nor</u>                                                                                                    | <u>Item Amt</u>                                                                                                    |  |  |  |  |
|    |                                                                                         | 00000000000008 1 SPRING<br>2011 TUT&FEE001 SPRING<br>2011 Fee Fee                                                                                                    | acility 14.50                                                                                                    |  |  |  |  |
|    |                                                                                         | 00000000000031 1 SPRING 2010 TUT&FEE001 SPRING 2010 Mandatory Health Fe                                                                                                    | ee 83.00                                                                                                    |  |  |  |  |
|    |                                                                                         | 00000000000021 1 FAIL 2010 TUT&FFE001 FAIL 2010 Undergrad Residen                                                                                                    | t Tuition 1,275 00                                                                                                    |  |  |  |  |
|    |                                                                                         | The second state of the second state of the se                                                                    |                                                                                                    |  |  |  |  |
|    |                                                                                         | Business Unit: UNICS                                                                                                    |                                                                                                    |  |  |  |  |
|    |                                                                                         | Business Unit: UNICS<br>ID: SF700 Pace,Maurice<br>Customize   Find   View All   [2]   [2]                                                                                                    | First 🖪 1-10 of 35 🕨 Last                                                                                                    |  |  |  |  |
|    |                                                                                         | ID: SF700 Pace,Maurice Customize   Find   View All   [2]   [1]   Item Description   Item Due Date                                                                                                    | First 🕊 1-10 of 35 🕨 Last                                                                                                    |  |  |  |  |
|    |                                                                                         | ID: SF700 Pace,Maurice<br>Customize   Find   View All   2   1 1<br>Item Description tem Due Date<br>Item Type Ierm Account<br>Rumber Account Term Item                                                                                                    | First 1-10 of 35 D Last                                                                                                    |  |  |  |  |
|    |                                                                                         | ID: SF700 Pace,Maurice Customize   Find   View All   [2]   [1] Item Description   Item Due Date Item Type   Term   Account   ferm   Item   Ite                                                                    |                                                                                                    |  |  |  |  |
|    |                                                                                         | ID: SF700 Pace,Maurice<br>Customize   Find   View All   [2]   [2]   [2]  <br>Item Description Item Due Date<br>Item Type Irem Account Iumber Account Term Item<br>Mandatory Building Fee SPRING 2011<br>Mandatory Building Fee FALL 2010 TUT&FEE001 FALL 2010                                                                                                    | tem Amt <u>Balance</u>                                                                                                    |  |  |  |  |
|    |                                                                                         | ID: SF700 Pace,Maurice<br>Customize   Find   View All [2] [2] [2] [2] [2] [2] [2] [2] [2] [2]                                                                                                    | tem Amt Balance<br>117.50 117.50                                                                                                    |  |  |  |  |
|    | Items by Term                                                                           | ID: SF700 Pace,Maurice<br>Customize   Find   View All [2] [2] [2] [1]<br>Item Descrption Item Due Date<br>Item Type Ierm Account Account Term Ite<br>Mandatory Building Fee SPRING TUT&FEE001 SPRING 2011<br>Mandatory Building Fee FALL 2010 TUT&FEE001 FALL 2010<br>Mandatory Building Fee FALL 2010 TUT&FEE001 FALL 2010                                                                                                    | tem Amt Balance<br>117.50 117.50                                                                                                    |  |  |  |  |
|    | Items by Term                                                                           | ID: SF700 Pace,Maurice<br>Customize   Find   View All   [2]   [2]   [2]  <br>Item Description Item Due Date<br>Item Type Irem Account Iumber Account Term Item<br>Mandatory Building Fee SPRING 2011<br>Mandatory Building Fee FALL 2010 TUT&FEE001 FALL 2010                                                                                                    | tem Amt Balance<br>117.50 117.50                                                                                                    |  |  |  |  |
|    | Items by Term                                                                           | ID: SF700 Pace,Maurice<br>Customize   Find   View All [2] [2] [2] [1]<br>tem Descrption tem Due Date<br><u>Hem Type Term Account Term III</u><br>Mandatory Building Fee SPRING TUT&FEE001 SPRING 2011<br>Mandatory Building Fee FALL 2010 TUT&FEE001 FALL 2010<br>Mandatory Building Fee FALL 2010 TUT&FEE001 FALL 2010<br>Mandatory Building Fee FALL 2010 TUT&FEE001 FALL 2010<br>Mandatory Building Fee FALL 2010 TUT&FEE001 FALL 2010<br>Mandatory Building Fee FALL 2010 TUT&FEE001 FALL 2010<br>Mandatory Building Fee FALL 2010 TUT&FEE001 FALL 2010<br>Mandatory Building Fee FALL 2010 TUT&FEE001 FALL 2010 FALL 2010 FALL 2                                         | tem Amt Balance<br>117.50 117.50                                                                                                    |  |  |  |  |
|    | Items by Term                                                                           | ID: SF700 Pace,Maurice<br>Customize   Find   View All [2] ] I I<br>Hem Description Item Due Date<br>Item Type Term Account Ierm It<br>Mandatory Building Fee SPRING<br>2011 TUT&FEE001 SPRING 2011<br>Mandatory Building Fee FALL 2010 TUT&FEE001 FALL 2010<br>Mandatory Building Fee FALL 2010 TUT&FEE001 FALL 2010 FALL 2010<br>Mandatory Building Fee FALL 2010 TUT&FEE001 FALL 2010 FALL 2010 F                          | tem Amt Balance<br>117.50 117.50<br>117.50 117.50                                                                                                    |  |  |  |  |
|    | Items by Term                                                                           | ID: SF700 Pace,Maurice<br>Customize   Find   View All   ] ] ] ] ] [] []<br>tem Descrption tem Due Date<br><u>Hem Type Term Account Term III</u><br>Mandatory Building Fee SPRING TUT&FEE001 SPRING 2011<br>Mandatory Building Fee FALL 2010 TUT&FEE001 FALL 2010<br>Mandatory Building Fee FALL 2010 TUT&FEE001 FALL 2010 TUT&FEE001 FALL 2010<br>Mandatory Building Fee FALL 2010 TUT&FEE001 FALL 2010 TUT&FEE001 FALL 2 | tem Amt Balance<br>117.50 117.50<br>117.50 117.50<br>90 90 90 90 90 90 90 90 90 90 90 90 90 9                                                                                                    |  |  |  |  |
|    | Items by Term                                                                           | ID: SF700 Pace,Maurice<br>Customize   Find   View All   ] ] ] ] ] [] [<br>tem Description   tem Due Date<br>tem Type   Term   Account   Account   Term   IE<br>Mandatory Building Fee   SPRING   2011   TUT&FEE001   SPRING 2011   []   ] [] [] [] [] []   ]   ]   ]   ]                                                                                                    | tem Amt Balance<br>117.50 117.50<br>117.50 117.50 117.50<br>117.50 117.50 1 |  |  |  |  |
|    | Items by Term                                                                           | ID: SF700 Pace,Maurice<br>Customize   Find   View All   [2]   [2]   [2]  <br>tem Description   tem Due Date<br>tem Type   Term   Account Term   IE<br>Mandatory Building Fee   SPRING<br>2011   TUT&FEE001 SPRING 2011   [2]   [2]   [2]   [2]   [2]   [2]   [2]   [2]   [2]   [2]   [2]   [2]   [2]   [2]   [2]   [2]   [2]   [2]   [2]   [2]   [2]   [2]   [2]   [2]   [2]   [2]   [2]   [2]   [2]   [2]   [2]   [2]   [2]   [2]   [2]   [2]   [2]   [2]   [2]   [2]   [2]   [2]   [2]   [2]   [2]   [2]   [2]   [2]   [2]   [2]   [2]   [2]   [2]   [2]   [2]   [2]   [2]   [2]   [2]   [2]   [2]   [2]   [2]   [2]   [2]   [2]   [2]   [2]   [2]   [2]   [2]   [2]   [2]   [2]   [2]   [2]   [2]   [2]   [2]   [2]   [2]   [2]   [2]   [2]   [2]   [2]   [2]   [2]   [2]   [2]   [2]   [2]   [2]   [2]   [2]   [2]   [2]   [2]   [2]   [2]   [2]   [2]   [2]   [2]   [2]   [2]   [2]   [2]   [2]   [2]   [2]   [2]   [2]   [2]   [2]   [2]   [2]   [2]   [2]   [2]   [2]   [2]   [2]   [2]   [2]   [2]   [2]   [2]   [2]   [2]   [2]   [2]   [2]   [2]   [2]   [2]   [2]   [2]   [2]   [2]   [2]   [2]   [2]   [2]   [2]   [2]   [2]   [2]   [2]   [2]   [2]   [2]   [2]   [2]   [2]   [2]   [2]   [2]   [2]   [2]   [2]   [2]   [2]   [2]   [2]   [2]   [2]   [2]   [2]   [2]   [2]   [2]   [2]   [2]   [2]   [2]   [2]   [2]   [2]   [2]   [2]   [2]   [2]   [2]   [2]   [2]   [2]   [2]   [2]   [2]   [2]   [2]   [2]   [2]   [2]   [2]   [2]   [2]   [2]   [2]   [2]   [2]   [2]   [2]   [2]   [2]   [2]   [2]   [2]   [2]   [2]   [2]   [2]   [2]   [2]   [2]   [2]   [2]   [2]   [2]   [2]   [2]   [2]   [2]   [2]   [2]   [2]   [2]   [2]   [2]   [2]   [2]   [2]   [2]   [2]   [2]   [2]   [2]   [2]   [2]   [2]   [2]   [2]   [2]   [2]   [2]   [2]   [2]   [2]   [2]   [2]   [2]   [2]   [2]   [2]   [2]   [2]   [2]   [2]   [2]   [2]   [2]   [2]   [2]   [2]   [2]   [2]   [2]   [2]   [2]   [2]   [2]   [2]   [2]   [2]   [2]   [2]   [2]   [2]   [2]   [2]   [2]   [2]   [2]   [2]   [2]   [2]   [2]   [2]   [2]   [2]   [2]   [2]   [2]   [2]   [2]   [2]   [2]   [2]   [2]   [2]   [2]   [2]   [2]   [2]   [2]   [2]                                                          | tem Amt Balance<br>117.50 117.50<br>117.50 117.50 117.50<br>117.50 117.50 1 |  |  |  |  |
|    | Items by Term                                                                           | ID: SF700 Pace,Maurice<br>Customize   Find   View All   1   1   1   1   1   1   1   1   1                                                                                                    | tem Amt         Balance           117.50         117.50           117.50         117.50           117.50         117.50           100         117.50           101         117.50           100         117.50           117.50         117.50           117.50         117.50           100         117.50           117.50         117.50           117.50         117.50           117.50         117.50           117.50         117.50           117.50         117.50           117.50         117.50           117.50         117.50           117.50         117.50           117.50         117.50           117.50         117.50           117.50         117.50           117.50         117.50           117.50         117.50           117.50         117.50           117.50         117.50           117.50         117.50           117.50         117.50           117.50         11.50           117.50         1.51           117.50         1.51           117.50         1.51                                                                                                    |  |  |  |  |
|    | Items by Term                                                                           | ID: SF700 Pace,Maurice<br>Customize   Find   View All   1   1   1   1   1   1   1   1   1                                                                                                    | tem Amt         Balance           117.50         117.50           117.50         117.50           117.50         117.50           100         117.50           101         117.50           100         117.50           117.50         117.50           117.50         117.50           100         117.50           117.50         117.50           117.50         117.50           117.50         117.50           117.50         117.50           117.50         117.50           117.50         117.50           117.50         117.50           117.50         117.50           117.50         117.50           117.50         117.50           117.50         117.50           117.50         117.50           117.50         117.50           117.50         117.50           117.50         117.50           117.50         117.50           117.50         117.50           117.50         11.50           117.50         1.51           117.50         1.51           117.50         1.51                                                                                                    |  |  |  |  |

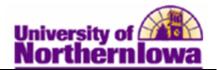

| Step | Action              |                                                                                                    |  |  |
|------|---------------------|----------------------------------------------------------------------------------------------------|--|--|
| 6.   | (Cont. Go to: menu) |                                                                                                    |  |  |
|      | Link                | Description                                                                                                    |  |  |
|      | Items by Date       |                                                                                                    |  |  |
|      |                     | Items By Date                                                                                                    |  |  |
|      |                     | Business Unit: UNICS                                                                                                    |  |  |
|      |                     | ID: 3F700 Pace,Maurice                                                                                                    |  |  |
|      |                     | Sort Detail By  Posted Date  Effective Date  Bill Date  Due Date                                                                                                    |  |  |
|      |                     | From Date: 01/J1/1900 B To Date: J1/01/2100 B Search                                                                                                    |  |  |
|      |                     | Customize   Find   🕗   🛅 First 🔳 Last                                                                                                    |  |  |
|      |                     | Date Posted Item<br>Effective Date Billing Date Due Date Item Type Term Amount Total                                                                                                    |  |  |
|      |                     | 03/01/2011 03/01/2011 Mandatory Health Facility Fee SUMMER 2010 11.000 11.00                                                                                                    |  |  |
|      |                     | 02/01/2011 SFRING 2.878.000 2.889.00                                                                                                    |  |  |
|      |                     |                                                                                                    |  |  |
|      |                     |                                                                                                    |  |  |
|      | Due Charges         | Due Charges         Business Unit:       UNICS         ID:       SF700       Pace,Maurice         By Due Date       Find   View All: First I or 1 > Last         Due Date       Due Amount       Total Due |  |  |
|      |                     | 01/01/2500 12,176.50 12,176.50                                                                                                    |  |  |
|      |                     | By Item Find   View All First II 1-3 of 35 D Last Item Type Item Term Account Nbr Account Term Due Date Due Amt Total Due                                                                                  |  |  |
|      |                     | Mandatory Health Facility Fee 2009 FALL TUT&FEE001 2009 FALL 01/01/2500 14:50 14:50                                                                                                    |  |  |
|      | Payment Plans       | Payment Plan                                                                                                    |  |  |
|      |                     | Business Unit: UNICS                                                                                                    |  |  |
|      |                     | ID: SF700 Pace,Maurice Customize   Find   View All   🖓   🔛 First 🔍 1 of 1 🕨 Last                                                                                                    |  |  |
|      |                     | Plan Description Plan Detail                                                                                                    |  |  |
|      |                     | Contract Nbr         Contract Description         Contract Type         Plan Type         External Org ID         Contract<br>Status                                                                       |  |  |
|      |                     | Return                                                                                                    |  |  |